## Package 'phenocamapi'

May 21, 2019

Type Package

Title Interacting with the PhenoCam Data and API

Version 0.1.5

Date 2019-05-20

Author Bijan Seyednasrollah

Maintainer Bijan Seyednasrollah <br/>bijan.s.nasr@gmail.com>

Description A bundle to facilitate working with PhenoCam timeseries and data. The user would be able to obtain phenological time-series and site metadata from the PhenoCam network <https://phenocam.sr.unh.edu/webcam/>.

License AGPL-3 | file LICENSE

Encoding UTF-8

LazyData true

Depends R (>= 3.4.0), data.table, rjson, RCurl, utils,

Suggests testthat, knitr, rmarkdown, jpeg,

RoxygenNote 6.1.1

VignetteBuilder knitr

URL <https://github.com/bnasr/phenocamapi/>

BugReports <https://github.com/bnasr/phenocamapi/issues>

NeedsCompilation no

Repository CRAN

Date/Publication 2019-05-20 22:00:03 UTC

## R topics documented:

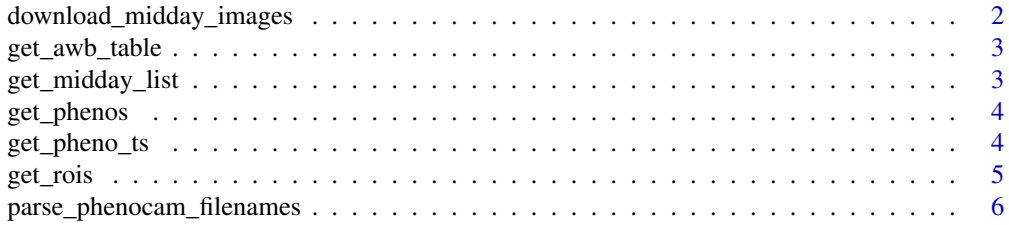

#### <span id="page-1-0"></span>**Index** [7](#page-6-0) **7**

```
download_midday_images
```
*Downloading the midday images for PhenoCam sites given a time range*

## Description

Downloading the midday images for PhenoCam sites given a time range

#### Usage

```
download_midday_images(site, y = year(Sys.Date()), months = 1,
  days = 1, download_dir)
```
## Arguments

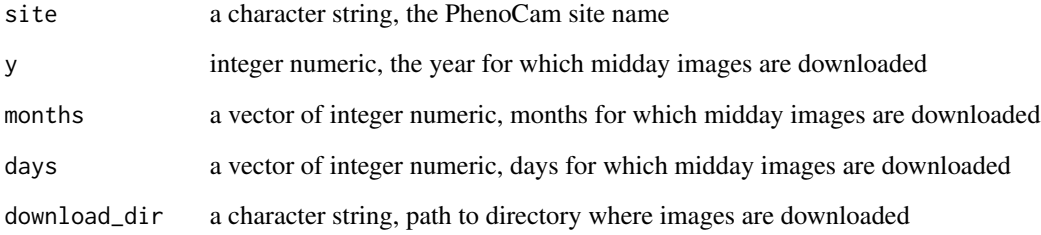

#### Value

a character string, path to directory where images are downloaded

## Examples

```
download_dir <- download_midday_images('dukehw',
y = 2018,
months = 2,
days=1,
download_dir= tempdir())
```
<span id="page-2-0"></span>

#### Description

Extracting Auto-White-Balance (AWB) status of images for PhenoCam sites

#### Usage

```
get_awb_table(site)
```
#### Arguments

site a character string of the PhenoCam site name

## Value

a data.table of two columns: midday images and their AWB status ('ON', 'OFF', 'UNKOWN', 'LIKELY\_YES', 'LIKELY\_NO')

## Examples

awb\_table <- get\_awb\_table('dukehw') head(awb\_table)

get\_midday\_list *Extracting the list of midday images for PhenoCam sites*

#### Description

Extracting the list of midday images for PhenoCam sites

#### Usage

```
get_midday_list(site, direct = TRUE)
```
#### Arguments

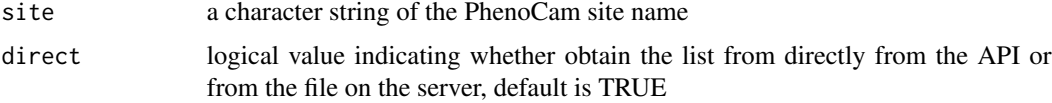

## <span id="page-3-0"></span>Value

a vetor of URL's to the midday images for a given site

### Examples

```
midday_url <- get_midday_list('dukehw', direct = FALSE)
head(midday_url)
```
get\_phenos *Full list of PhenoCam sites and metadata*

## Description

Full list of PhenoCam sites and metadata

#### Usage

get\_phenos()

#### Value

a data.table with a list of all the PhenoCam sites and their metadata

## Examples

```
phenos <- get_phenos()
head(phenos)
```
get\_pheno\_ts *Obtain phenological time-series from the PhenoCam server*

#### Description

Obtain phenological time-series from the PhenoCam server

#### Usage

```
get_pheno_ts(site, vegType, roiID, type = "3day")
```
#### <span id="page-4-0"></span>get\_rois 5

## Arguments

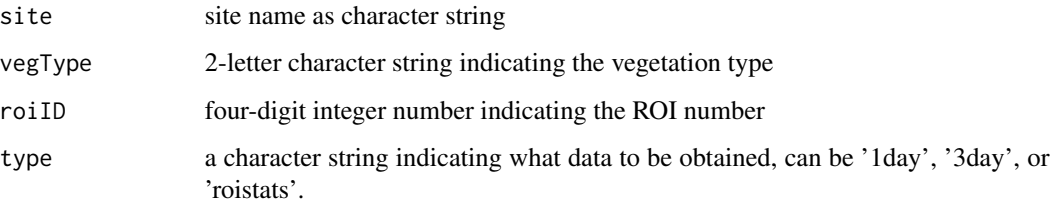

## Value

a data.table containing phenological data over time.

## Examples

ts <- get\_pheno\_ts(site = 'dukehw', vegType = 'DB', roiID = 1000) head(ts)

## get\_rois *Full list of PhenoCam ROI's and metadata*

## Description

Full list of PhenoCam ROI's and metadata

#### Usage

get\_rois()

## Value

a data.table with a list of all the PhenoCam ROI's and their metadata

## Examples

```
rois <- get_rois()
head(rois)
```
<span id="page-5-0"></span>parse\_phenocam\_filenames

*Parse Phenocam filenames*

## Description

This function parse filename to extract sitename, date and timing of the images based on the phenocam naming convention.

## Usage

parse\_phenocam\_filenames(filepaths)

## Arguments

filepaths a character vector of filenames

#### Value

a datatable containing filenames, with site name, date and timing

# <span id="page-6-0"></span>Index

∗Topic Filename parse\_phenocam\_filenames, [6](#page-5-0) ∗Topic Parse parse\_phenocam\_filenames, [6](#page-5-0)

download\_midday\_images, [2](#page-1-0)

get\_awb\_table, [3](#page-2-0) get\_midday\_list, [3](#page-2-0) get\_pheno\_ts, [4](#page-3-0) get\_phenos, [4](#page-3-0) get\_rois, [5](#page-4-0)

parse\_phenocam\_filenames, [6](#page-5-0)